## テーブルとインデックスのレコードをメモリに常駐させる

- ・バッファ・キャッシュの有効活用と初期化パラメータ
- ・バッファ・キャッシュの用途別メモリ割当てサイズの一覧表示
- ・キープ・バッファ・プール(キャッシュ)のヒット率の確認方法

テーブルとインデックスのレコードをメモリに常駐させるとは、

レコードをメモリに常駐させるとは、対象のテーブルとインデックスの情報を『単純 にキープ・バッファ・プールに貯め込んでおく』ということである

テーブルやインデックスをメモリに常駐化させる特別な命令がある訳ではない よって、キープ・バッファ・プールのサイズが必要量より小さいと、キープ・バッフ ァ・プールでの保管を指定されている別のオブジェクトでメモリの上書きが起こり、情 報がメモリから消えてしまう

このためには、必要量のメモリを算出して、キープ・バッファ・プールを確保して、 そこにレコードを読み込んでおくということである

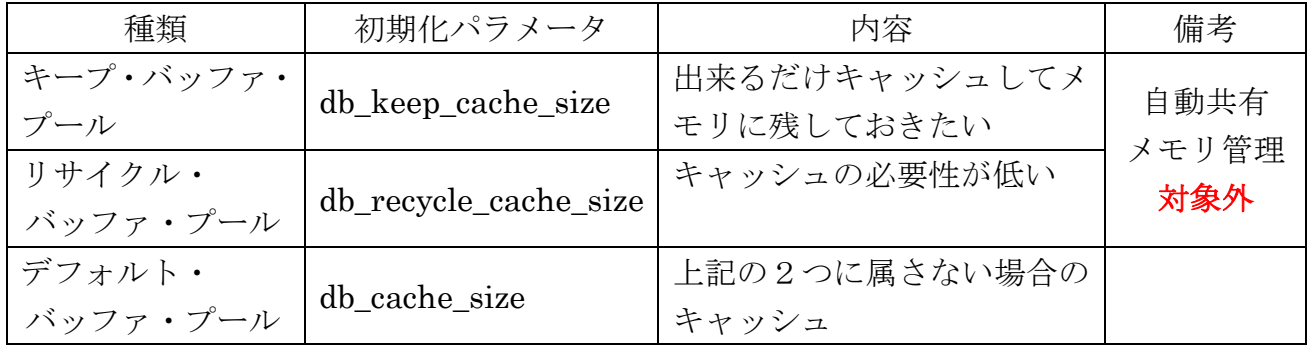

バッファ・キャッシュに関係する初期化パラメータ

テーブルとインデックスのレコードをメモリに常駐させる手順

(キープ・バッファ・プールの使用)

手順1.

キープ・バッファ・プールの必要容量の算出

キープ・バッファ・プールの必要メモリ容量は、メモリに常駐させるテーブルと インデックスの容量によって決まる

なお、複数テーブルとインデックスを常駐化する場合は、常駐化対象オブジェク トの合計のメモリ量が必要となる

手順2.

キープ・バッファ・プールの容量確保

初期化パラメータの変更 alter system set db\_keep\_cache\_size = <メモリ容量> scope=both ;

指定例) 200m

手順3.

オブジェクトの使用バッファ・プールの指定 ( 属性の変更 )

既存テーブルとインデックスに対して、

alter table <スキーマ名>.<表名> storage( buffer\_pool keep ) ; alter index <スキーマ名>.<索引名> storage( buffer\_pool keep ) ;

新規テーブルとインデックスに対して、

create table <スキーマ名>.<表名> storage( buffer\_pool keep ) ; create index <スキーマ名>.<索引名> on <表名>(<列名>) storage( buffer\_pool keep ) ;

※ シノニム名を使った指定は、出来ない

手順4.

オブジェクトのレコードを (KEEP) バッファ・プールへキャッシュする

【11g の場合】

以下のように、統計情報を取得するとレコードがバッファ・プールへキャッシュす る

execute dbms\_stats.gather\_table\_stats( 'スキーマ名' , '表名' ) ; execute dbms stats.gather index stats('スキーマ名','インデックス名');

【10g の場合】

オブジェクトに対して、検索を行うとレコードがバッファ・プールへキャッシュす る

―― シングル実行されるオブジェクトへの指定 ――

select  $/*$  full(<表名>) \*/ count(\*) from <表名> ;

select /\*+ index\_ffs( <表名> <索引名>) \*/ <索引キーの列名>

from <表名> where <索引キーの列名> is not null ;

―― パラレル実行されるオブジェクトへの指定 ――

select /\*+ noparallel(<表名>) \*/ count(\*) from <表名> ;

select /\*+ noparallel index( <表名> <索引名>) index ffs( <表名> <索引名>) \*/ <索引キーの列名> from <表名>

where <索引キーの列名> is not null ;

※ テスト中で感じた点

一度、デフォルト・キャッシュ・バッファにメモリ確保されているオブジェクトは、 デフォルト・キャッシュに確保されている間は、KEEP・キャッシュ・バッファに 確保されない

テスト作業における確認作業においては、一度シャットダウンを行った

バッファ・キャッシュの用途別メモリ割当てサイズの一覧表示

select id, name, block\_size,

trunc( block\_size \* cnum\_set /1024 /1024 ) total\_mb from v\$buffer\_pool\_statistics order by id ;

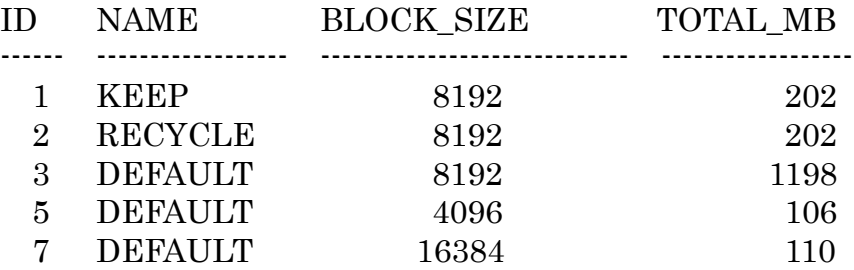

キープ・バッファ・キャッシュ(プール)のヒット率の確認方法

select name,

( 1 - physical\_reads / ( db\_block\_gets + consistent\_gets ) ) hit\_ratio from v\$buffer\_pool\_statistics where name = 'KEEP' ;

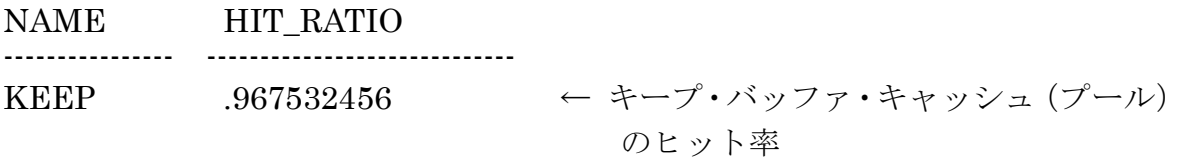